## **Machine-Level Programming I: Basics**

CSci 2021: Machine Architecture and Organization Lectures #7-8, February 4th-6th, 2015

**Your instructor:** Stephen McCamant

### **Based on slides originally by:** Randy Bryant, Dave O'Hallaron, Antonia Zhai

## **Today: Machine Programming I: Basics**

#### **History of Intel processors and architectures**

- **C, assembly, machine code**
- **Assembly Basics: Registers, operands, move**
- **Intro to x86-64**

**1**

## **Intel x86 Processors**

- **Dominant in laptop/desktop/server market Second place: compatible designs from AMD**
- **Evolutionary design** 
	- Backwards compatible through 8086, introduced in 1978
	- Added more features as time goes on
- **Complex instruction set computer (CISC)**
	- **Many different instructions with many different formats** 
		- But, only a subset encountered with Linux/GCC programs
	- Alternative Reduced Instruction Set Computer (RISC) designs have theoretical advantages
	- **Intel borrows ideas from RISC while keeping CISC compatibility**
	- RISC-style ARM dominates lower-power (e.g. phone) market

### **Intel x86 Evolution: Milestones**

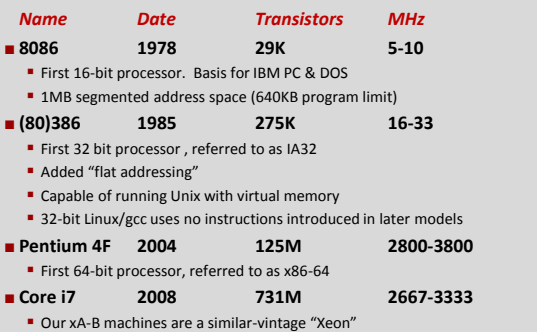

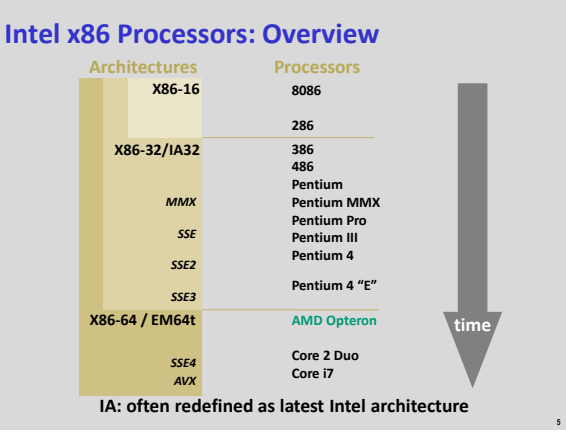

### **Intel x86 Processors, contd.**

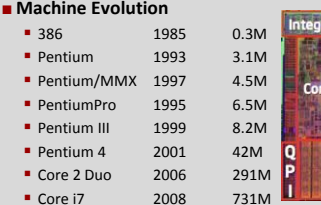

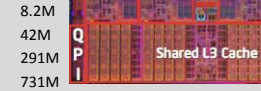

e O Core 1

sted Memory Controller - 3 Ch DDR3

Core 2 Core 3

#### **Added Features**

- **Instructions to support multimedia operations**
- Parallel operations on 1, 2, and 4-byte data, both integer & FP
- **Instructions to enable more efficient conditional operations**

### **Linux/GCC Evolution**

Two major steps: 1) support 32-bit 386. 2) support 64-bit x86-64

### **New Species: IA64 aka IPF aka Itanium,…**

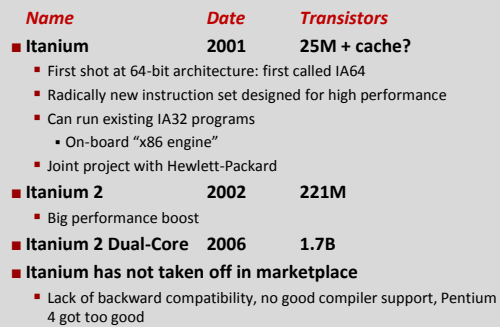

## **x86 Clones: Advanced Micro Devices (AMD)**

#### **Historically**

- AMD has followed just behind Intel
- A little bit slower, a lot cheaper
- **Then**

**7**

**9**

**11**

- Recruited top circuit designers from Digital Equipment Corp. and other downward trending companies
- **Built Opteron: tough competitor to Pentium 4**
- Developed x86-64, their own extension to 64 bits

### **Intel's 64-Bit**

- **Intel Attempted Radical Shift from IA32 to IA64** 
	- Totally different architecture (Itanium)
	- **Executes IA32 code only as legacy**
	- **Performance disappointing**
- **AMD Stepped in with Evolutionary Solution** x86-64 (now also called "AMD64")
- **Intel Felt Obligated to Focus on IA64** Hard to admit mistake or that AMD is better
- **2004: Intel Announces EM64T extension to IA32**
	- **Extended Memory 64-bit Technology (now "Intel 64")** Almost identical to x86-64!
- **All but low-end x86 processors support x86-64** 
	- But, lots of code still runs in 32-bit mode

## **Our Coverage**

### **x86-32/IA32**

- The traditional x86
- **x86-64/EM64T/AMD64/Intel 64/x64** • The emerging standard

#### **Presentation**

- Book presents IA32 in Sections 3.1-3.12
- Covers  $x86-64$  in 3.13
- **We will cover both interleaved**
- **Labs will be mostly based on IA32**

## **Today: Machine Programming I: Basics**

- **History of Intel processors and architectures**
- **C, assembly, machine code**
- **Assembly Basics: Registers, operands, move**
- **Intro to x86-64**

### **Definitions**

- **Architecture: (also instruction set architecture: ISA) The parts of a processor design that one needs to understand to write assembly code.** 
	- **Examples: instruction set specification, registers.**
- **Microarchitecture: Implementation of the architecture.**
	- **Examples: cache sizes and core frequency.**
- **Example ISAs (Intel): x86, Itanium**

**10**

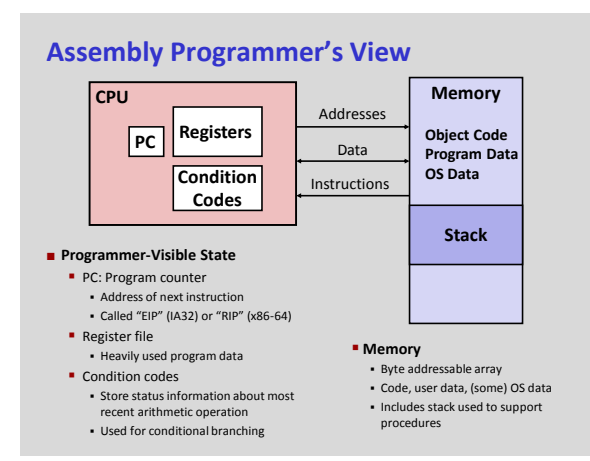

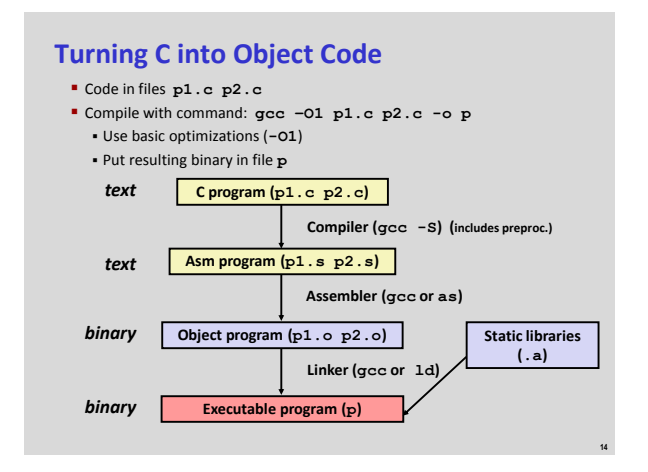

# **Compiling Into Assembly**

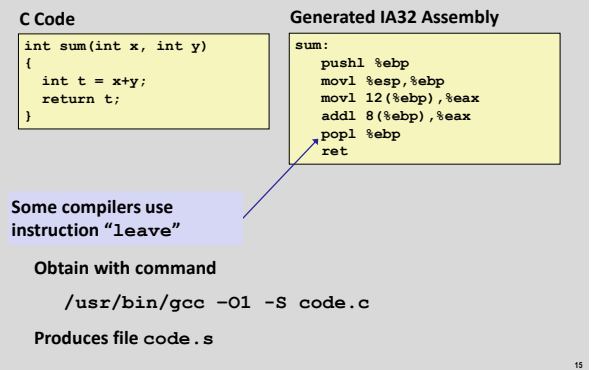

## **Assembly Characteristics: Data Types**

- **"Integer" data of 1, 2, or 4 bytes**
	- **Data values** Addresses (untyped pointers)

**13**

**17**

- **Floating point data of 4, 8, or 10 bytes**
- **No aggregate types such as arrays or structures Just contiguously allocated bytes in memory**

## **Assembly Characteristics: Operations**

- **Perform arithmetic function on register or memory data**
- **Transfer data between memory and register** 
	- **Load data from memory into register**
	- **Store register data into memory**
- **Transfer control** 
	- Unconditional jumps to/from procedures
	- **Conditional branches**

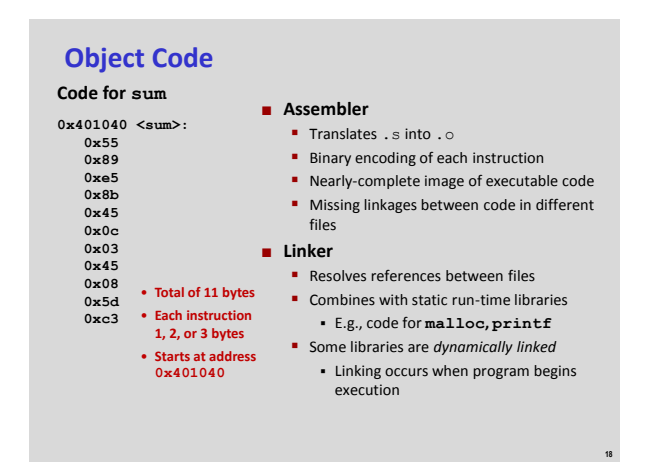

### **3**

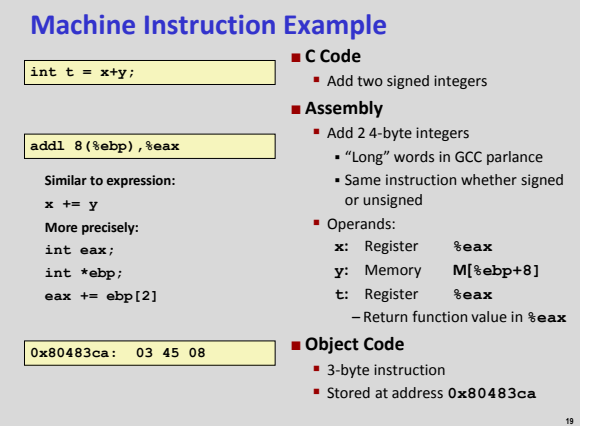

# **Disassembling Object Code**

## **Disassembled**

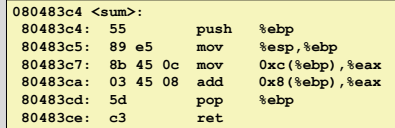

### **Disassembler**

**objdump -d p**

- **Useful tool for examining object code**
- Analyzes bit pattern of series of instructions
- **Produces approximate rendition of assembly code**
- Can be run on either a.out (complete executable) or .o file

**20**

**22**

**24**

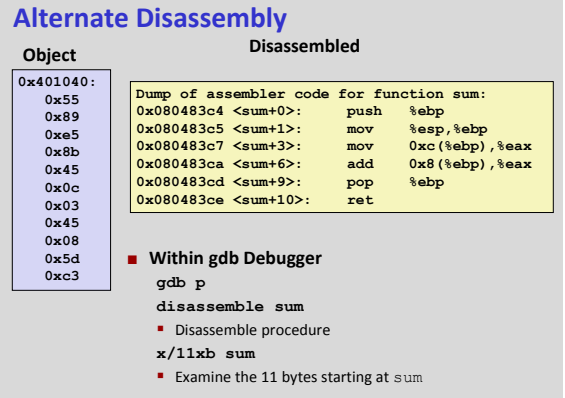

## **What Can be Disassembled?**

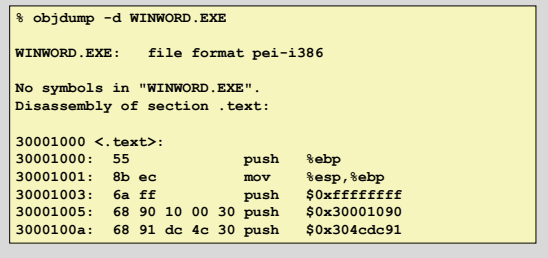

- **Anything that can be interpreted as executable code**
- **Disassembler examines bytes and reconstructs assembly source**

## **Aside: x86 Assembly Formats**

- **This class uses "AT&T" format, which is standard for Unix/Linux x86 systems**
	- **Similar to historic Unix all the way back to PDP-11**
- **Intel's own documentation, and Windows, use a different "Intel" syntax**
	- Many arbitrary differences, but more internally consistent

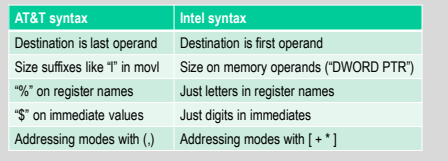

## **Today: Machine Programming I: Basics**

- **History of Intel processors and architectures**
- **C, assembly, machine code**
- **Assembly Basics: Registers, operands, move**
- **Intro to x86-64**

**21**

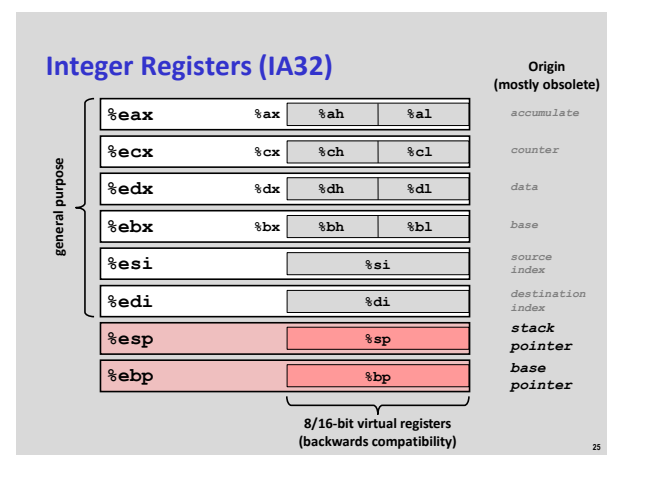

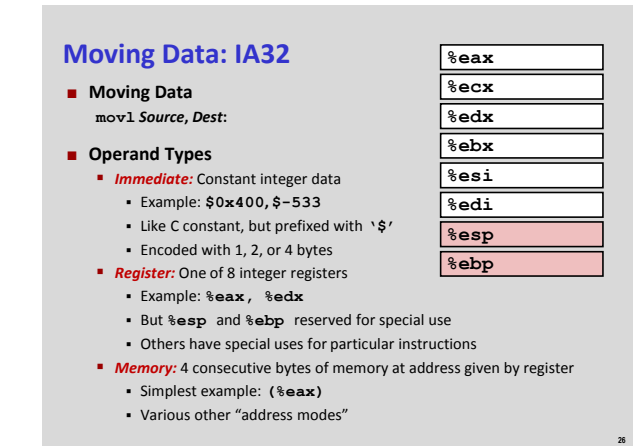

## **movl Operand Combinations**

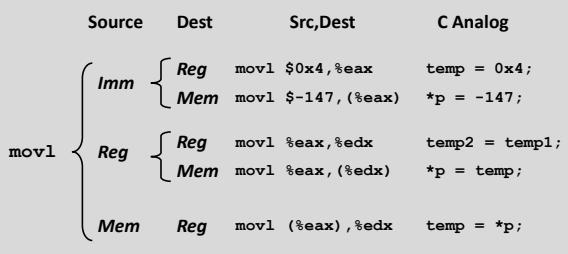

*Cannot do memory-memory transfer with a single instruction*

**27**

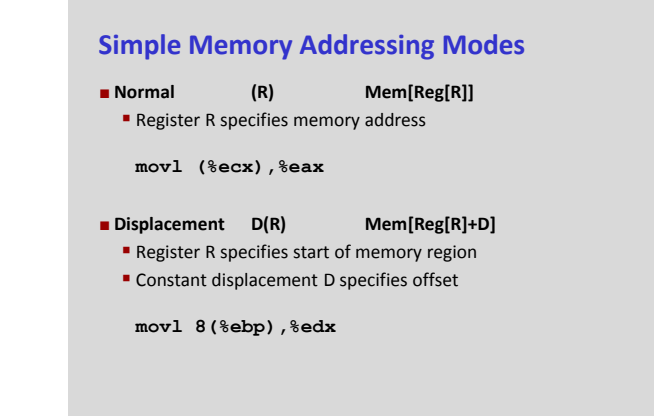

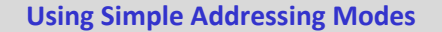

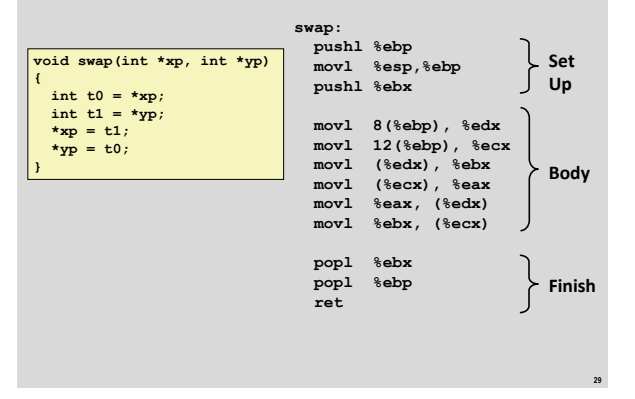

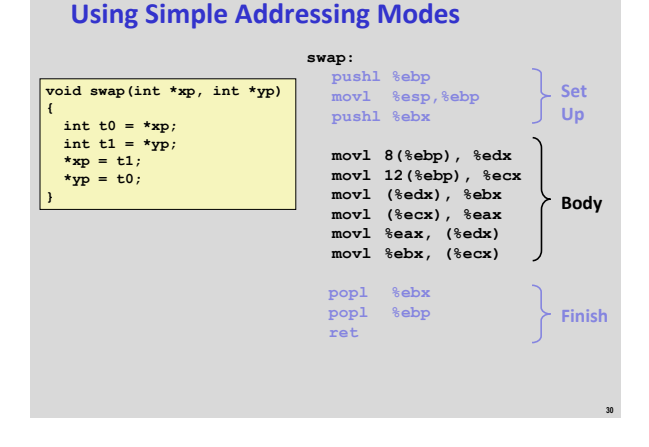

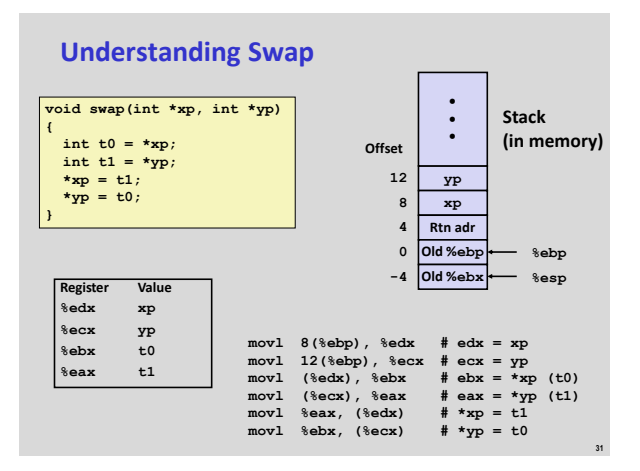

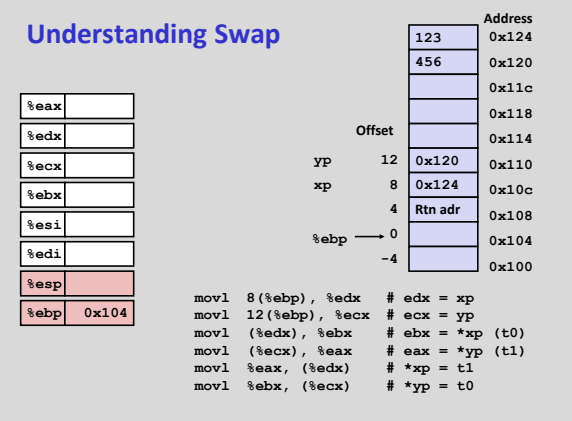

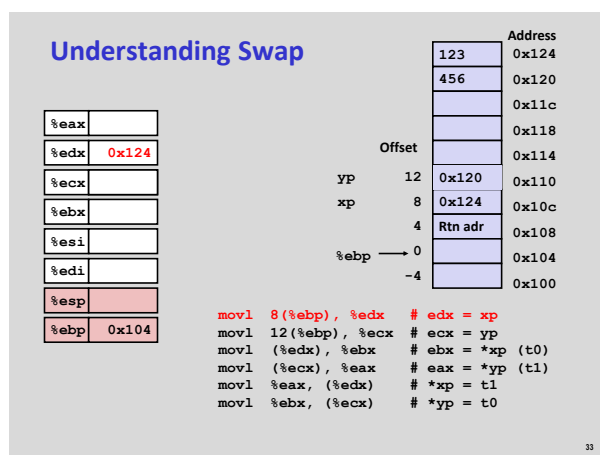

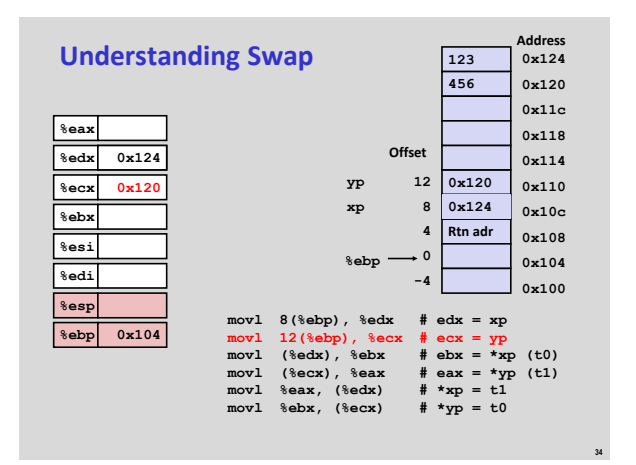

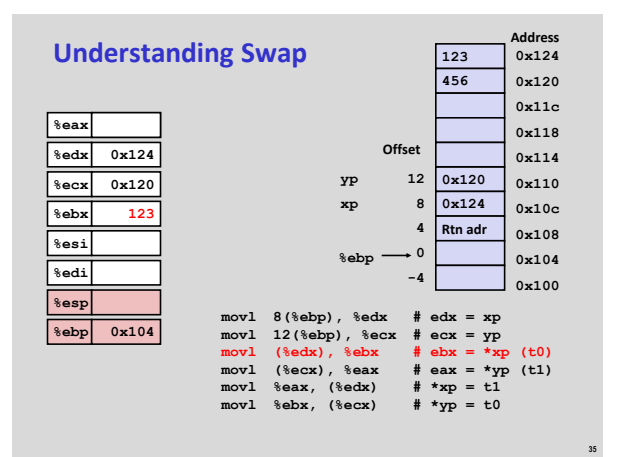

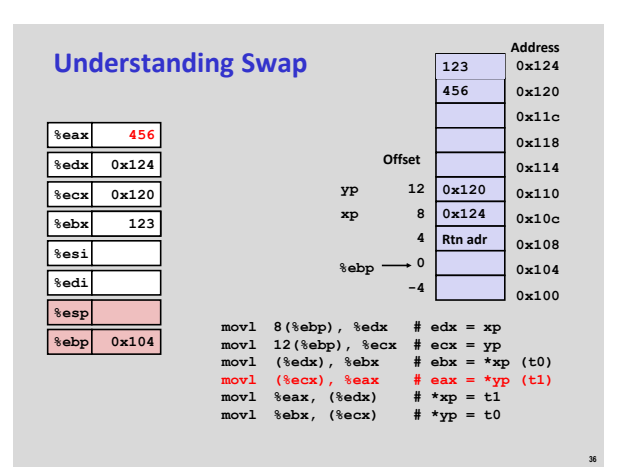

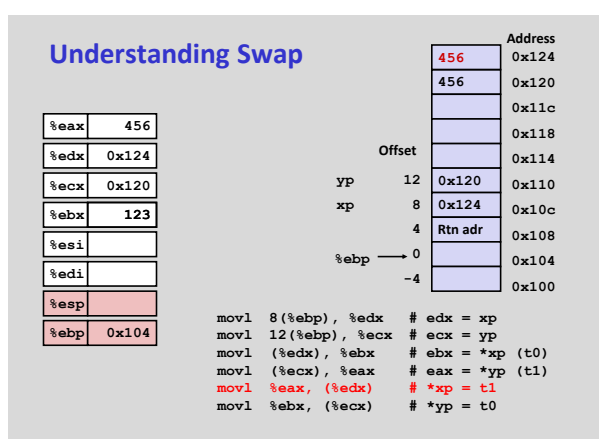

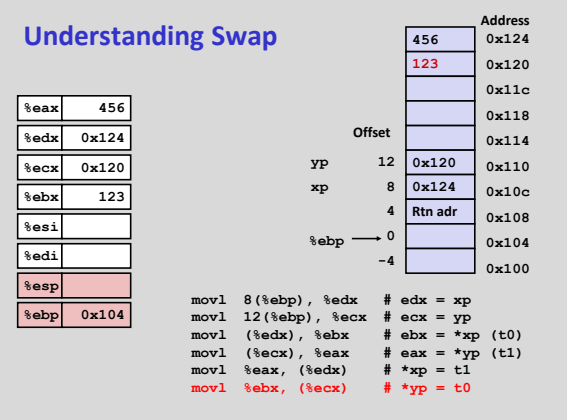

**38**

**40**

**42**

## **Complete Memory Addressing Modes**

### **Most General Form**

- **D(Rb,Ri,S) Mem[Reg[Rb]+S\*Reg[Ri]+ D]**
- D: Constant "displacement" 1, 2, or 4 bytes
- Rb: Base register: Any of 8 integer registers
- Ri: Index register: Any, except for **%esp**
- Unlikely you'd use **%ebp**, either
- S: Scale: 1, 2, 4, or 8 (*why these numbers?*)

### **Special Cases**

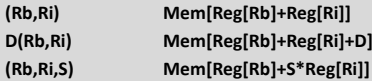

## **Today: Machine Programming I: Basics**

- **History of Intel processors and architectures**
- **C, assembly, machine code**
- **Assembly Basics: Registers, operands, move**
- **Intro to x86-64**

**37**

**39**

**41**

## **Logistics Break: Turning In**

#### **Lab 1 is due tonight by 11:55pm**

- (A few of you have already submitted it, congrats)
- **Reminder: make sure driver.pl works!**
- **Homework assignment 1 is due at the beginning of class (3:35pm) Monday**
	- Only option for full credit is turning in on paper at beginning of class
	- **Late paper submissions accepted through end of lecture**
	- All other late submissions must be online on the Moodle

#### **Other homework notes:**

- Only problems 3 and 4 need be submitted for grading
- A computer printout is strongly recommended/requested

## **Data Representations: IA32 + x86-64**

### **Sizes of C Objects (in Bytes)**

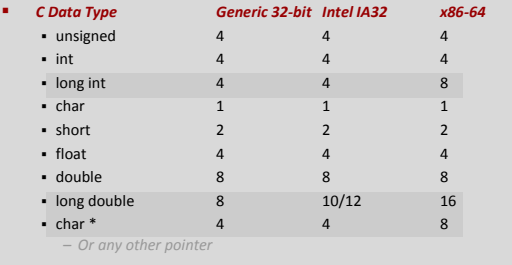

## **x86-64 Integer Registers**

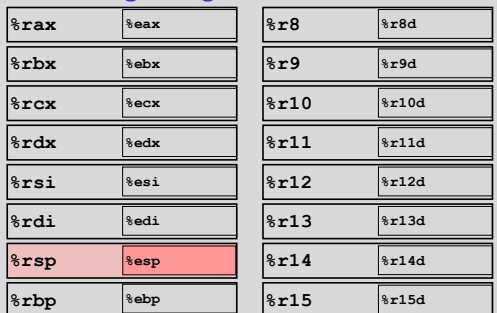

**Extend existing registers.** Add 8 new ones.

Make **%ebp/%rbp** general purpose

## **Instructions**

- **Long word 1 (4 Bytes)**  $\leftrightarrow$  **Quad word**  $\neq$  **(8 Bytes)**
- **New instructions:**
- **movl** ➙ **movq**
- **addl** ➙ **addq sall** ➙ **salq**
- $etc.$
- 

**43**

**47**

- **32-bit instructions that generate 32-bit results**
	- Set higher order bits of destination register to 0
	- Example: **addl**

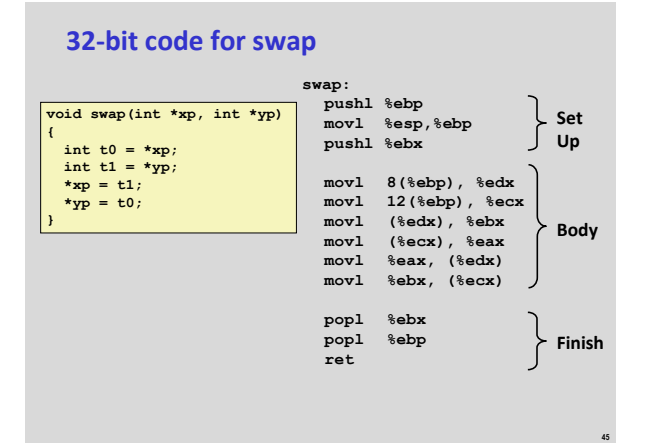

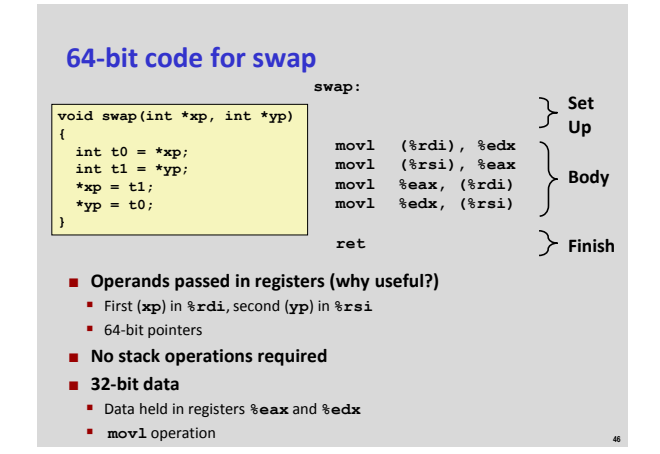

**44**

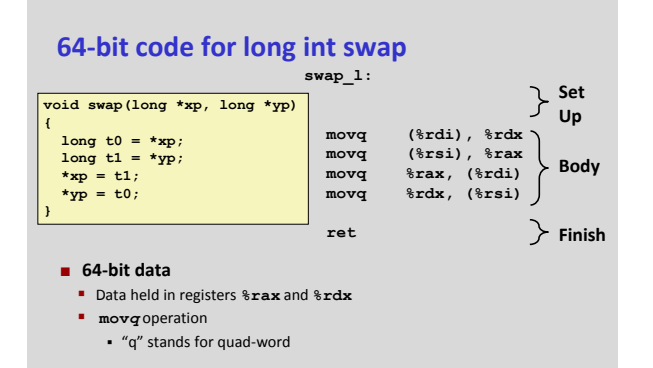

**Machine Programming I: Summary History of Intel processors and architectures E** Evolutionary design leads to many quirks and artifacts **C, assembly, machine code** Compiler must transform statements, expressions, procedures into low-level instruction sequences **Assembly Basics: Registers, operands, move** The x86 move instructions cover wide range of data movement forms **Intro to x86-64** A major departure from the style of code seen in IA32